## **Powtoon Animation task sheet**

You task is to create your own animation using the Web application Powtoon.

This animation must contain references to cyberbullying and/or cyber safety.

## The animation should:

- offer solutions or appropriate action to take in a cyberbullying circumstance.
- be interesting
- have believable characters and situations
- exploit the capabilities of the Powtoon program's ability to animate
- not contain age inappropriate content.
- Be easy to understand
- Convey appropriate mood/s

## **Steps:**

Use the story mapping handout provided to assist you to plan your animation. A story boarding handout is also available upon request.

Refer to the instructions found on the public drive (PDF right click open with Adobe) on how to use the program.

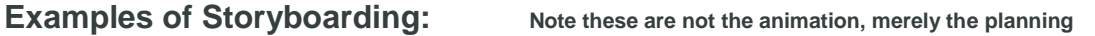

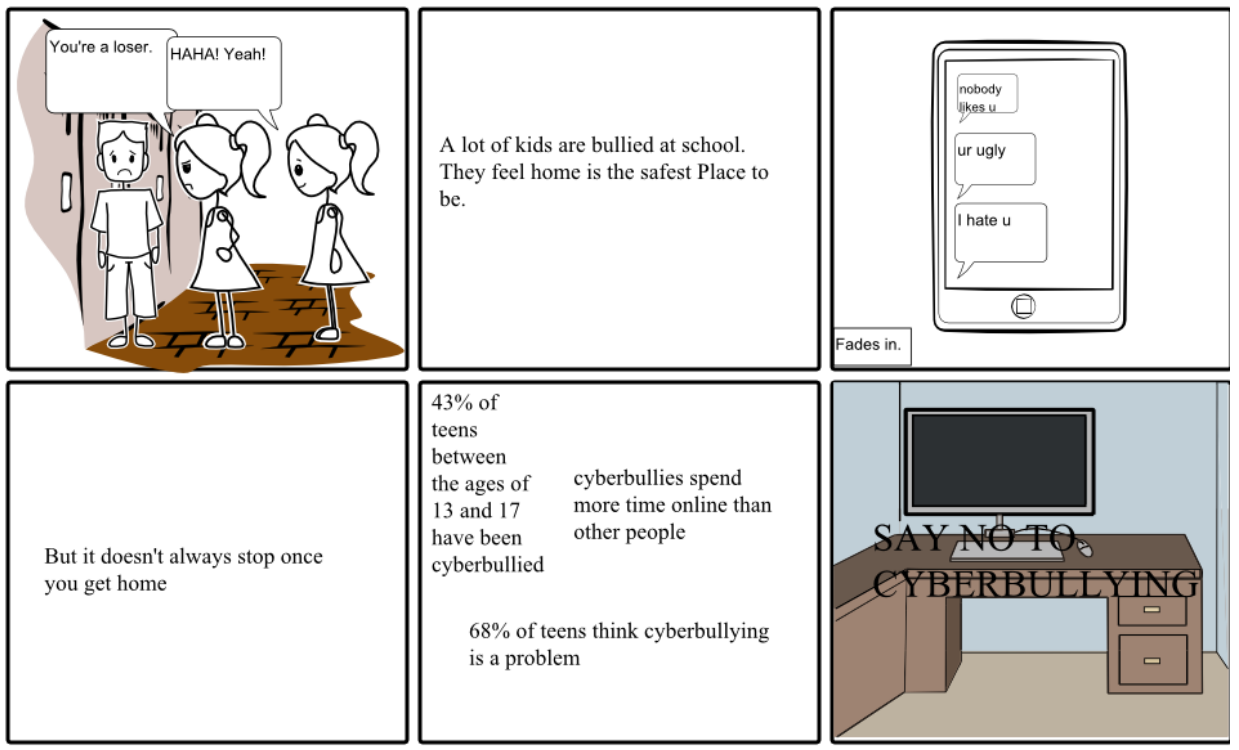

Create your own at StoryboardThat.com

**http://sbt.blob.core.windows.net/storyboards/14ataylor/anti-cyberbullying-psa.png?utc=130149317762500000**

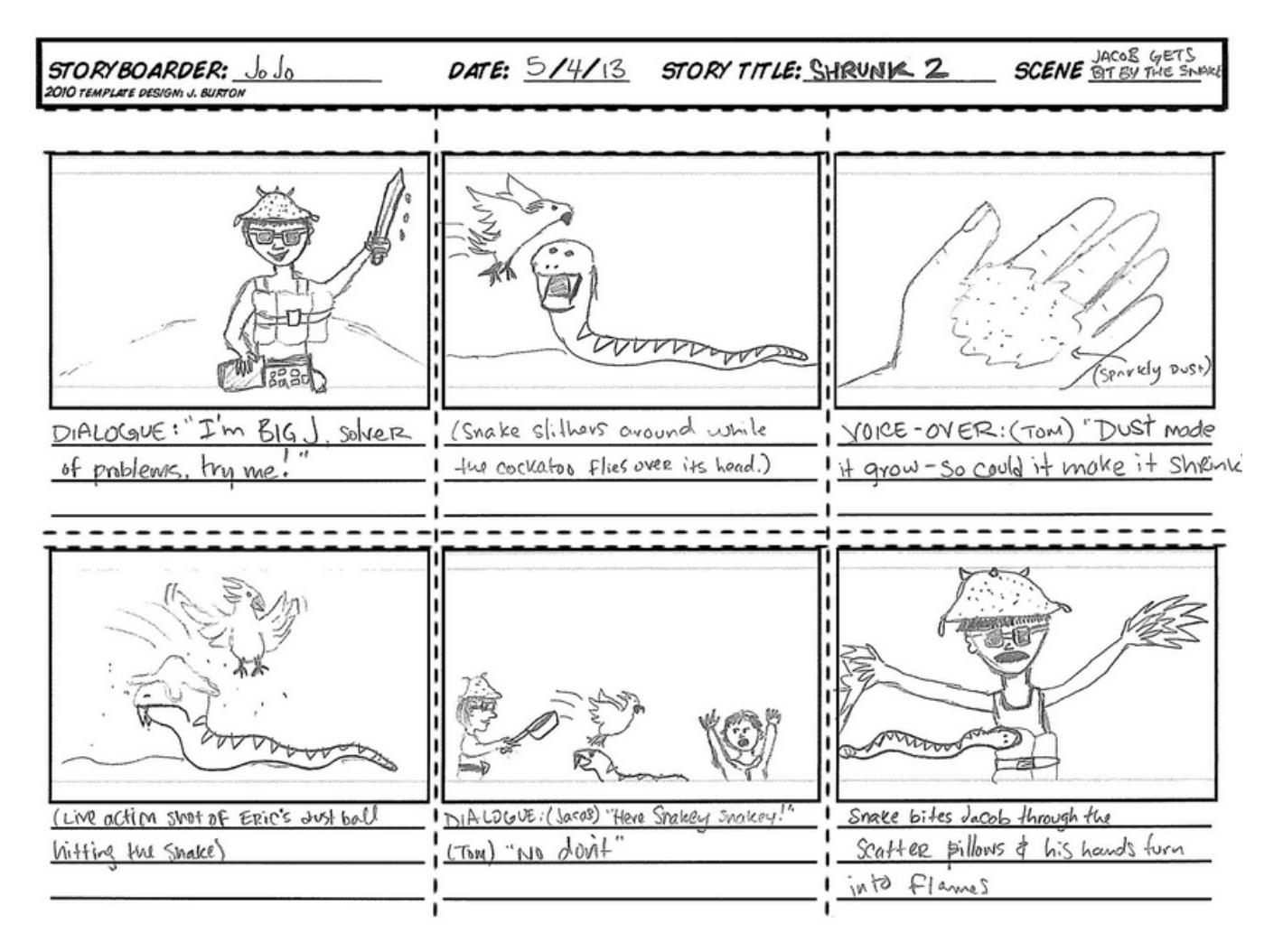

**<http://androidba.net/wp-content/uploads/2015/06/story-map-template-bmumqkae.jpg>**